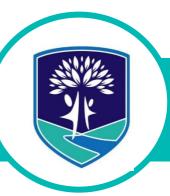

# Gawler & District College B-12 Daymap Connect – QuickStart Guide for Parents

**Daymap Connect** is an extension of the Daymap Learning Management System, which provides parents with access to key school and student information both at home and on the go. The easy-to-use system allows parents to create and manage their own accounts for Daymap Connect, requiring only one login and password per parent (with the option to provide multiple logins) to access details for all of your children enrolled in the school.

**The first step will be to contact the school** to update your e-mail address and request a Daymap password reset via SMS or email to get started. You can access Daymap Connect via your laptop or desktop, or via the Daymap Connect App, which can be downloaded from the relevant App Store for your mobile device .

**Once you have your username and password**, head to <u>https://gdc.daymap.net/daymapconnect</u> **Or** the **Daymap Connect App** you have installed on your phone or other device, whichever you prefer. You should then be able to log in with your details. There is also a shortcut to this page at the bottom of the home page on our website.

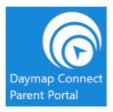

Or by clicking on the Daymap Connect icon on the School Website:

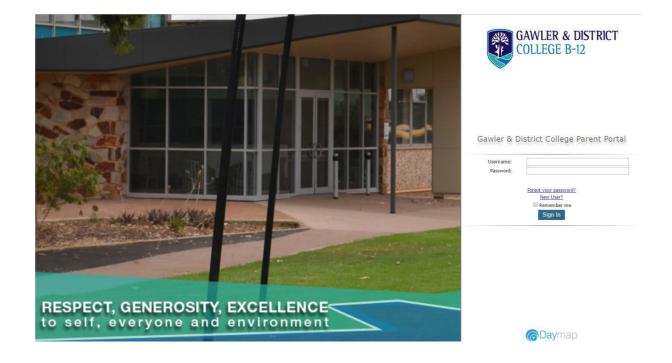

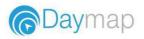

## The Home Page

This is the main page of the Parent Portal. On this page you will see recent messages, student summaries and upcoming events. You can to return to this page at any time by clicking **My Portal**.

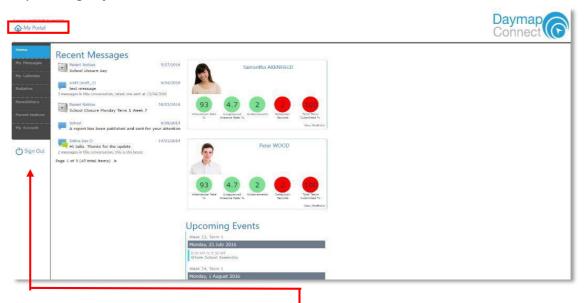

The Parent Portal can be navigated via the vertical tabs along the left side of the window to view any parent messages, a calendar of events, bulletins, newsletters, parent notices and your current account details.

#### **My Messages**

This tab displays the Messaging screen and enables you to easily contact teachers about any issues of importance; excursions, reminders, personal matters etc. This is a fantastic tool to keep you up to date and aware of what's happening in your child's classroom. You are able to create messages, reply to received messages and receive email notifications when you have unread Daymap messages.

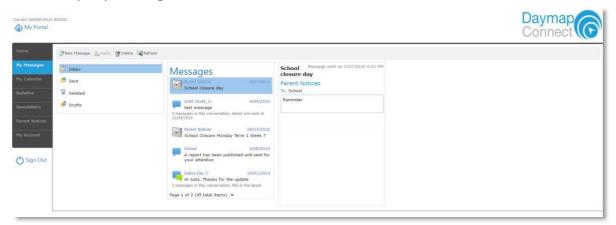

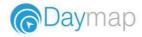

# **Student Pages**

From the Parent Home page, you can click on any of your students to see each student in more detail.

| Interference   Interference                                                                                                    | Experimental and the second second seco | Stud     | lent Activity       |                              | Tasks and Homework                                                                                                    |
|----------------------------------------------------------------------------------------------------|----------------------------------------------------------------------------------------------------|----------|---------------------|------------------------------|----------------------------------------------------------------------------------------------------|
| Image: Control of the state of the state of the stat                                                                                                    | Image: Constraint of the second of the second of the se             | Week 12  | Attendance          |                              | Major Assessment Task - Novel Study Study Study Study     Andraw Johnston     Work has been received     Adjornent English Assignment Service     Andraw Johnston                                                                                                    |
| Output         Output         Output<                                                                                                    | Construct Type, states that an asthrain asthrain     Construct Type, states that an asthrain asthrain     Construct Type, states that asthrain asthrain     Construct Type, states that asthrain asthrain     Construct Type, states that asthrain asthrain     Construct Type, states that asthrain asthrain asthrain     Construct Type, states that asthrain asthrain     Construct Type, states that asthrain asthrain     Construct Type, states that asthrain asthrain     Construct Type, states that asthrain asthrain     Construct Type, states that asthrain asthrain     Construct Type, states that asthrain asthrain     Construct Type, states that asthrain     Construct Type, states that asthrain     Construct Type, sta | •        | Rabains' Hanggenere | 21/01/2016                   | Progress Report<br>Barth Science - building<br>consultants<br>Andrew Johnston                                                                                                    |
| Incidence Type Interfering with The Rights of Others     100000000       Incidence Type Interfering with The Rights of Others     100000000       Incidence Type Interfering with The Rights of Others     100000000       Incidence Type Interfering with The Rights of Others     100000000       Incidence Type Interfering with The Rights of Others     100000000       Interfering with The Rights of Others     1000000000       Interfering with The Rights of Others     1000000000       Interfering with The Rights of Others     1000000000       Interfering with The Rights of Others     1000000000       Interfering with The Rights of Others     1000000000       Interfering with The Rights of Others     1000000000       Interfering with The Rights of Others     10000000000       Interfering with The Rights of Others     10000000000       Interfering with The Rights of Others     1000000000000000000000000000000000000                                                                                                    | booksen Type Streatforder With: The Rights of Sthere     for Stream     for Stream     for  |          |                     | 4/04/2014                    | Week 22, Term 1                                                                                                    |
| Compared Figure 2 was a solution of the factor of the factor of the                                                                                                    | Advanced:         Advanced:         Advanced: <t< td=""><td>Wask 15</td><td></td><td>2/05/2014</td><td></td></t<>                                                                                                    | Wask 15  |                     | 2/05/2014                    |                                                                                                    |
| Attice anter<br>Millio Attice<br>Millio Attice<br>Millio | Adheamada Anno Lawrain 1903 1214                                                                                                    | faced    | Adisamete           | Andrew Solveton              | ID:30 AM To 10:50 AM<br>Cwylining 7RR                                                                                                    |
| Crambic Art ATR                                                                                                    |                                                                                                    | Week B F |                     | Antrov Ishartan<br>5/03/2024 | FrenchE 7RR                                                                                                    |
|                                                                                                    | Crantic Art ATR                                                                                                    |          |                     |                              |                                                                                                    |
| symptown Unrastra Indept:<br>most promiting encuales acceles: Serior Cencet Band Week 23, Ierm 1                                                                                                    | Symphony Orchestra Trophy:                                                                                                    |          |                     |                              | Construction of the second second sec |

On the Student Page Home tab you will view a student snapshot:

- Student Activity notes and records
- Tasks and Homework
- Upcoming Events

# Calendar

The Calendar tab will show you the timetable and tasks for that student and the school calendar. This can be viewed by day, week or month.

|                   | . ↔              | today * 17/07/2                                     | 2016 - 23/07/2016                        |                      |                      |                      | DAY W                | VEEK MONTH TIMELINE | Calendars       |
|-------------------|------------------|-----------------------------------------------------|------------------------------------------|----------------------|----------------------|----------------------|----------------------|---------------------|-----------------|
| Calendar          |                  | Sun, 17                                             | Mon, 18                                  | Tue, 19              | Wed, 20              | Thu, 21              | Fri, 22              | Sat, 23             | ✓ Tasks         |
| This Week         | all day          | Éarth Science - building cons<br>Énglish Assignment | ultants                                  |                      |                      |                      |                      |                     | Class Lessons   |
|                   |                  | Major Assessment Task - No                          | vel Study                                |                      |                      |                      |                      | ,                   | School Calendar |
|                   | 8 am             |                                                     |                                          |                      |                      |                      |                      |                     |                 |
|                   | 9 <sup>am</sup>  |                                                     | Graphic Art Whole School<br>ATR Assembly | EnglishG 7RR         | Graphic Art ATR      |                      | Religious Ed'n.D 7RR |                     |                 |
| 4y Account        | 10 <sup>am</sup> |                                                     | Graphic Art ATR                          |                      | Religious Ed'n.D 7RR | Phys. Ed. 7RR        | EnglishG 7RR         |                     |                 |
| <b>ひ</b> Sign Out | 11 <sup>am</sup> |                                                     | EnglishG 7RR                             |                      | HistoryS 7RR         | Religious Ed'n.D 7RR | HistoryS 7RR         |                     |                 |
|                   | 12 <sup>pm</sup> |                                                     |                                          | Religious Ed'n.D 7RR | EnglishG 7RR         | Science              |                      | -                   |                 |
|                   | 1 <sup>pm</sup>  |                                                     |                                          |                      | -                    |                      | -                    |                     |                 |
|                   | 2.pm             |                                                     | EnglishG 7RR                             | HistoryS 7RR         | Phys. Ed. 7RR        | HistoryS 7RR         | FrenchE 7RR          |                     |                 |
|                   | 3 pm             |                                                     | FrenchE 7RR                              | Science              | Science              | EnglishG 7RR         | Graphic Art ATR      |                     |                 |
|                   | 4.pm             |                                                     |                                          |                      |                      |                      |                      |                     |                 |

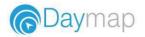

## This Week

By viewing the This Week tab, you can see your child's timetable and class attendance at a glance, and in real time. This tab also displays any Assessment Tasks and Homework for the week, which you can click on to further view all assessment information and any attachments added to the task.

| The car startung              | g on: 17/07/2016                                                                | 201                                         |                             |                      |                                                         |
|-------------------------------|---------------------------------------------------------------------------------|---------------------------------------------|-----------------------------|----------------------|---------------------------------------------------------|
| Time                          | Ptos<br>18/7                                                                    | Tue<br>10/7                                 | Wed<br>20/7                 | 11u<br>21/7          | Fri<br>22/7                                             |
| Sefore School                 | 100000                                                                          |                                             | Before School               | 2242                 | 1000000                                                 |
| Period 1                      | Graphic Art                                                                     | S EnglishG                                  | S Graphic Art               |                      | Religious Ed'n.D                                        |
| Period 2                      | Graphic Art                                                                     |                                             | Religious Ed'n.D            | No Phys. Ed.         | S EnglishG                                              |
| Recess                        |                                                                                 |                                             | Recess                      |                      |                                                         |
| Period 3                      | EnglishG                                                                        |                                             | S HistoryS                  | Religious Ed'n.D     | S HistoryS                                              |
| Period 4                      |                                                                                 | Religious Ed'n.D                            | S EnglishG                  | Science              |                                                         |
| Lunch<br>Period 5             | S EnglishG                                                                      |                                             |                             |                      | S FrenchE                                               |
| Period 5                      | S EnglishG                                                                      | S HistoryS                                  | Science                     | HistoryS     Section | Graphic Art                                             |
| Mer School                    | a trondic                                                                       | Stating.                                    | a outence                   | Colorado             | Oraphic Brc                                             |
|                               | present × Marked as absent, approved × Ma                                       | rkes as absent, unapproved 🕒 Markes as late | 80 Koll has not been marked |                      |                                                         |
| Assig<br>Maja<br>Andr<br>Worl | rment<br>ir Assessment Task - Novel Study<br>ww Johnston<br>k has been raceived |                                             |                             |                      | Egiland<br>Ref: 4/07/21                                 |
| Assigned Assigned Andrew Work | rment<br>ir Assessment Task - Novel Study<br>ww.Johnston                        |                                             |                             |                      | tigabo<br>Ber 4/5/2<br>Politica<br>Bolitica<br>Bolitica |

#### Attendance

| Attenda                                                                                      | nce                                                                        | Man                                                                                                    |                                              |                                                  |                                                         |                                    |                               |             |
|----------------------------------------------------------------------------------------------|----------------------------------------------------------------------------|----------------------------------------------------------------------------------------------------|----------------------------------------------|--------------------------------------------------|---------------------------------------------------------|------------------------------------|-------------------------------|-------------|
| r tttcritta                                                                                  | TWT                                                                        |                                                                                                    |                                              | MTW                                              |                                                         |                                    | с <u>с м т </u> w т           | F S S M T W |
| February 1                                                                                   | 2 3 4                                                                      | 5 6 7 8 9 10 11                                                                                               | 12 13 14                                     | 15 16 17                                         | 18 19 20 21                                             | 22 23 24 25 26                     | 27 28 29                      | PSSMIW      |
| March                                                                                        | 1 2 3                                                                      | 4 5 6 7 8 9 10                                                                                                | 11 12 13                                     | 14 15 16                                         | 17 18 19 20                                             | 21 22 23 24 25                     | 26 27 <mark>28 29 30 3</mark> | 1           |
| April                                                                                        |                                                                            | 1 2 3 4 5 6 7                                                                                                 | 8 9 10                                       | 11 12 13                                         | 14 15 16 17                                             | 18 19 20 21 22                     | 23 24 <mark>25</mark> 26 27 2 | 8 29 30     |
| May 1 2                                                                                      | 3 4 5                                                                      |                                                                                                    |                                              |                                                  |                                                         | 23 24 25 26 27                     |                               |             |
| June                                                                                         | 1 2                                                                        |                                                                                                    |                                              |                                                  |                                                         |                                    | 25 26 <mark>27 28 29 3</mark> |             |
| July                                                                                         |                                                                            | 1 2 3 4 5 6 7                                                                                                 | 8 9 10                                       | 11 12 13                                         | 14 15 16 17                                             | 18 19 20 21 22                     | 23 24 25 26 27 2              | 8 29 30 31  |
| t Attendance Map                                                                             | Logond                                                                     |                                                                                                    |                                              |                                                  |                                                         |                                    |                               |             |
| Present                                                                                      |                                                                            | Unapproved Absence                                                                                            |                                              | Classes                                          | Week                                                    | end / Holiday                      |                               |             |
|                                                                                              |                                                                            |                                                                                                    |                                              |                                                  |                                                         | end / Holiday                      |                               |             |
|                                                                                              |                                                                            |                                                                                                    |                                              |                                                  |                                                         |                                    |                               |             |
| t Approved Abs                                                                               | _                                                                          | Late                                                                                                    | Roll                                         | not mark                                         | ea                                                      |                                    |                               |             |
| t Attenda                                                                                    | ince                                                                       | Rates                                                                                                    |                                              |                                                  |                                                         | % Attendance                       | % linanproved                 |             |
| Attenda                                                                                      | INCE<br>Code                                                               | Rates<br>Teacher                                                                                              | Lessons                                      | Approved                                         | Unapproved                                              |                                    | % Unapproved                  |             |
| Attenda<br>Class<br>EnglishG                                                                 | Code<br>ENG 7R                                                             | Rates<br>Teacher<br>Andrew Johnston                                                                           | Lessons<br>132                               | Approved<br>3                                    | Unapproved<br>0                                         | 98%                                | 0%                            |             |
| Out FrenchE                                                                                  | Code<br>ENG 7R<br>FRE 7R                                                   | Rates<br>Teacher                                                                                              | Lessons<br>132<br>44                         | Approved<br>3<br>0                               | Unapproved<br>0<br>0                                    | 98%<br>100%                        | 0%<br>0%                      |             |
| Out Attenda<br>Gass<br>EnglishG<br>FrenchE<br>Graphic Art                                    | Code<br>ENG 7R<br>FRE 7R<br>G/A 7R                                         | Rates<br>Teacher<br>Andrew Johnston<br>Chris Donnelly                                                         | Lessons<br>132<br>44<br>88                   | Approved<br>3<br>0<br>0                          | Unapproved<br>0<br>0<br>0                               | 98%<br>100%<br>100%                | 0%<br>0%<br>0%                |             |
| Dut Attenda<br>Gass<br>EnglishG<br>FrenchE<br>Graphic Art<br>HistoryS                        | Code<br>ENG 7R<br>FRE 7R<br>G/A 7R<br>HIS 7R                               | Rates<br>Teacher<br>Andrew Johnston<br>Chris Donnelly<br>Jeffrey O'Shaunessy                                  | Lessons<br>132<br>44<br>88<br>88             | Approved<br>3<br>0<br>0<br>2                     | Unapproved<br>0<br>0<br>0<br>0                          | 98%<br>100%<br>100%<br>98%         | 0%<br>0%<br>0%<br>0%          |             |
| Dut Attenda<br>Class<br>EnglishG<br>FrenchE<br>Graphic Art<br>HistoryS<br>MathsH             | Code<br>ENG 7R<br>FRE 7R<br>G/A 7R<br>HIS 7R<br>MTH 7R                     | Rates<br>Teacher<br>Andrew Johnston<br>Chris Donnelly<br>Jeffrey O'Shaunessy<br>Andrew Johnston               | Lessons<br>132<br>44<br>88<br>88<br>13       | Approved<br>3<br>0<br>0<br>2<br>0                | Unapproved<br>0<br>0<br>0<br>0<br>0<br>0<br>0           | 98%<br>100%<br>100%<br>98%<br>100% | 0%<br>0%<br>0%<br>0%<br>0%    |             |
| Dut Attenda<br>Gass<br>EnglishG<br>FrenchE<br>Graphic Art<br>HistoryS<br>MathsH<br>Phys. Ed. | Code<br>ENG 7R<br>FRE 7R<br>G/A 7R<br>HIS 7R<br>MTH 7R<br>P.E 7R           | Rates<br>Teacher<br>Andrew Johnston<br>Chris Donnelly<br>Jeffrey O'Shaunessy<br>Andrew Johnston<br>Paul Keane | Lessons<br>132<br>44<br>88<br>88<br>13<br>44 | Approved<br>3<br>0<br>2<br>0<br>1                | Unapproved<br>0<br>0<br>0<br>0<br>0<br>0<br>0<br>0<br>0 | 98%<br>100%<br>98%<br>100%<br>98%  | 0%<br>0%<br>0%<br>0%<br>0%    |             |
| Dut<br>EnglishG<br>FrenchE<br>Graphic Art<br>HistoryS<br>MathsH<br>Phys. Ed.                 | Code<br>ENG 7R<br>FRE 7R<br>G/A 7R<br>HIS 7R<br>MTH 7R<br>P.E 7R<br>RED 7R | Rates<br>Teacher<br>Andrew Johnston<br>Chris Donnelly<br>Jeffrey O'Shaunessy<br>Andrew Johnston               | Lessons<br>132<br>44<br>88<br>88<br>13<br>44 | Approved<br>3<br>0<br>2<br>2<br>0<br>1<br>2<br>2 | Unapproved<br>0<br>0<br>0<br>0<br>0<br>0<br>0           | 98%<br>100%<br>100%<br>98%<br>100% | 0%<br>0%<br>0%<br>0%<br>0%    |             |

Within the Attendance tab, you can view the Attendance Map and Attendance Rate of your student across the school year. The colored visual representation allows you to identify any patterns in your student's attendance rates.

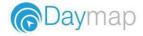

## **Assessment - Current Tasks**

The Current Assessment Tasks for the student are listed in this tab. Clicking on the Assessment Task will open Assessment Task information including: due date, further comments or instructions, the learning areas assessed, attachments and the status of the Task.

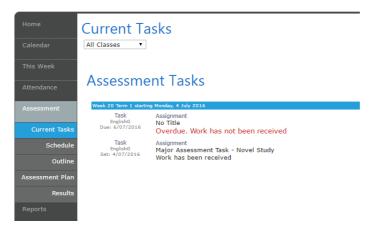

#### **Assessment - Schedule**

The Schedule tab displays Assessment Tasks scheduled throughout the year. This can be viewed by class or for all classes. Hover the cursor over the task to show you more information. Selecting the Assessment Task will open Assessment Task information.

| Home<br>Calendar | Schedule                                                        |
|------------------|-----------------------------------------------------------------|
| This Week        | SMTWTFSSMTWTFSSMTWTFSSMTWTFSSMTWTFSSMTWTFSSMTWT<br>February     |
| Attendance       | March                                                           |
| Assessment       | April Gravity Task                                              |
| Current Tasks    | Zombie Survival Task           May         Zombie Survival Task |
| Schedule         | June                                                            |
| Outline          | July Major Assessment Task - Novel Study                        |
| Assessment Plan  | August                                                          |
| Results          | September                                                       |

# My Account

This tab allows you to change your password and provides access to all of your contact details. If any of these details are incorrect, please contact your School Administration.

| Home<br>Calendar | My Details                                                                                          |                                        |  |  |  |  |
|------------------|----------------------------------------------------------------------------------------------------|----------------------------------------|--|--|--|--|
|                  | If any of the below details are incorrect or out of date, please report to testschool@daymap.com.au |                                        |  |  |  |  |
|                  | First Name: Gerald<br>Title:                                                                        | Surname: AKENFIELD-WOOD<br>Home Phone: |  |  |  |  |
|                  | Mobile:<br>Email: andystar70@gma                                                                    | Business Phone:                        |  |  |  |  |
|                  | Address<br>Town:                                                                                    | Post Code:                             |  |  |  |  |
|                  | State:                                                                                              | Country:                               |  |  |  |  |
| My Account       | Change Password                                                                                     |                                        |  |  |  |  |
| 🖒 Sign Out       | Please click <u>here</u> to change                                                                  | your account password                  |  |  |  |  |

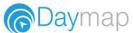